## Microsoft 365 Veredelung mit Barracuda Email & Data Protection

Julian Schreier, Senior Sales Engineer

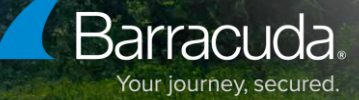

### Teilweise geschützt

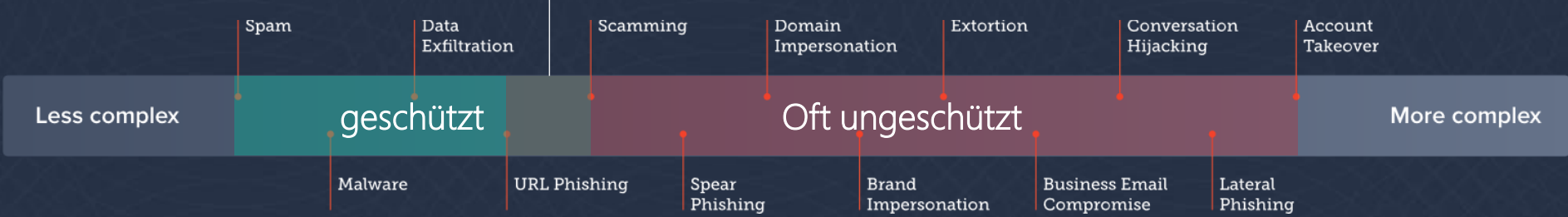

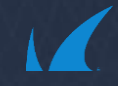

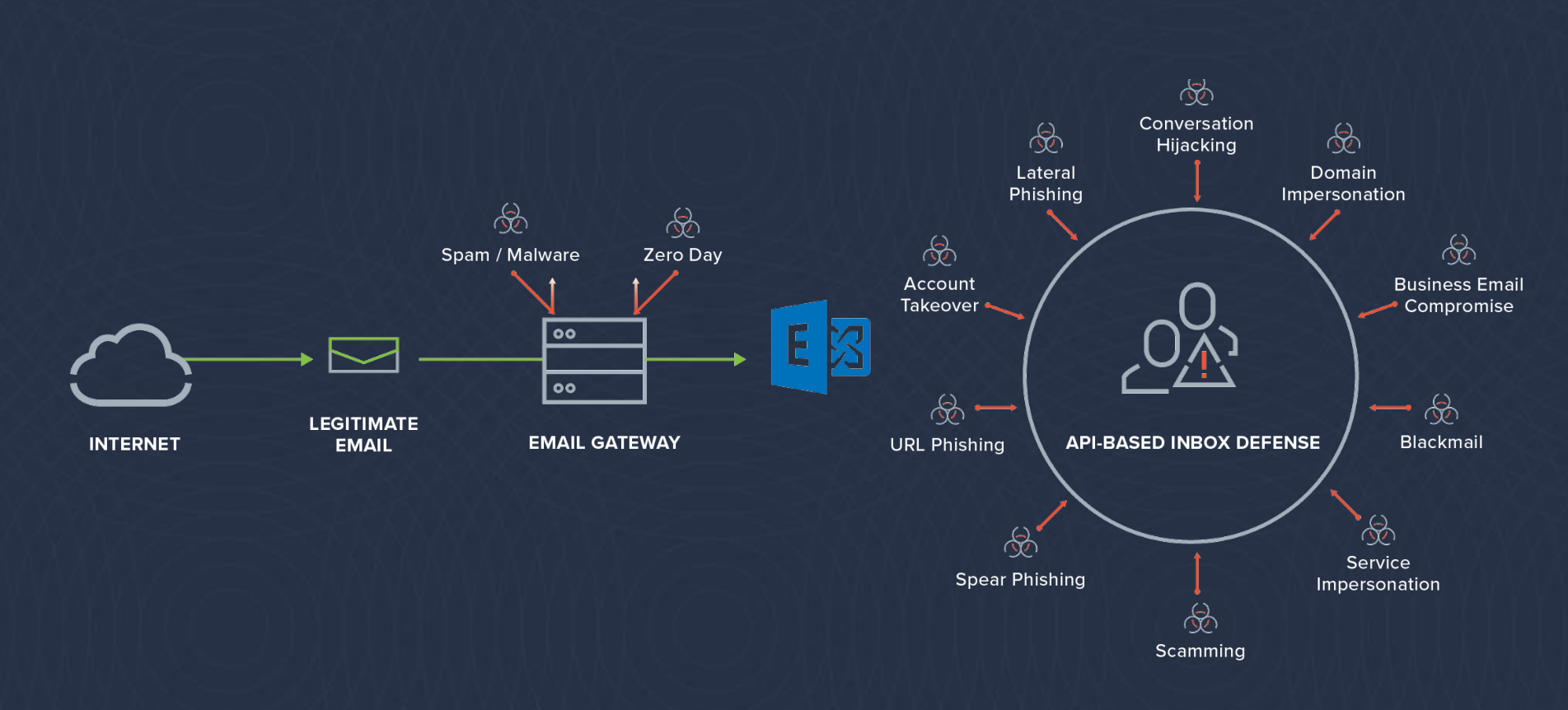

### Inbox defense Technologie evaluiert unterschiedlichste Parameter

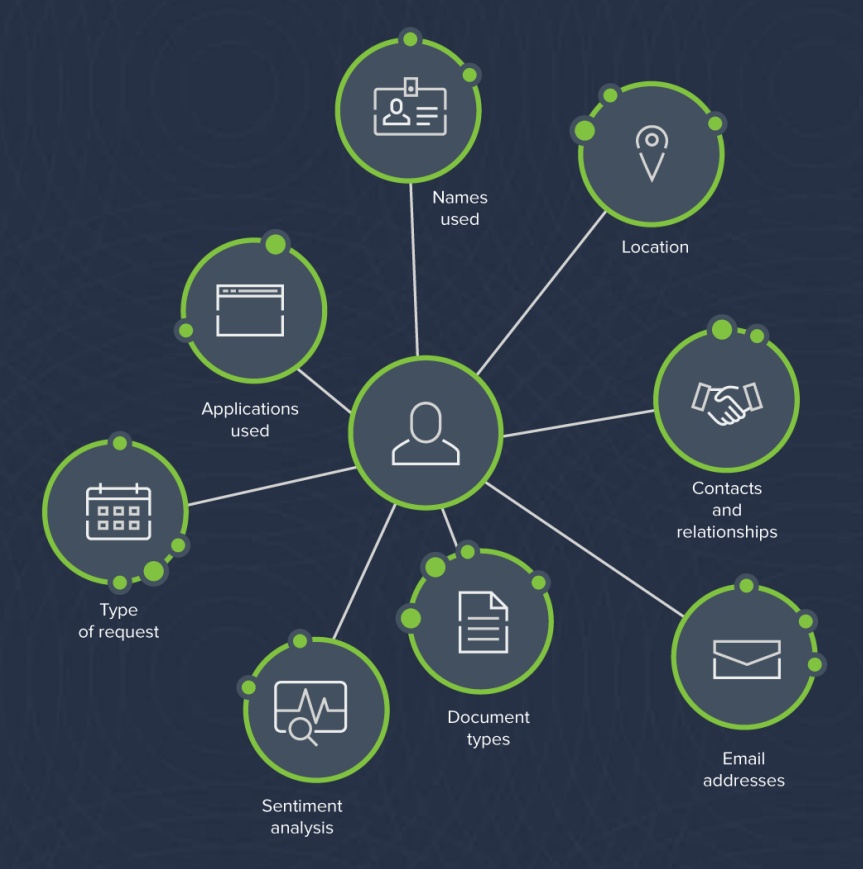

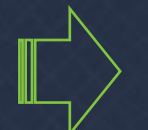

mehrere classifier

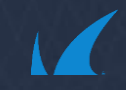

### …und findet einzigartige Muster

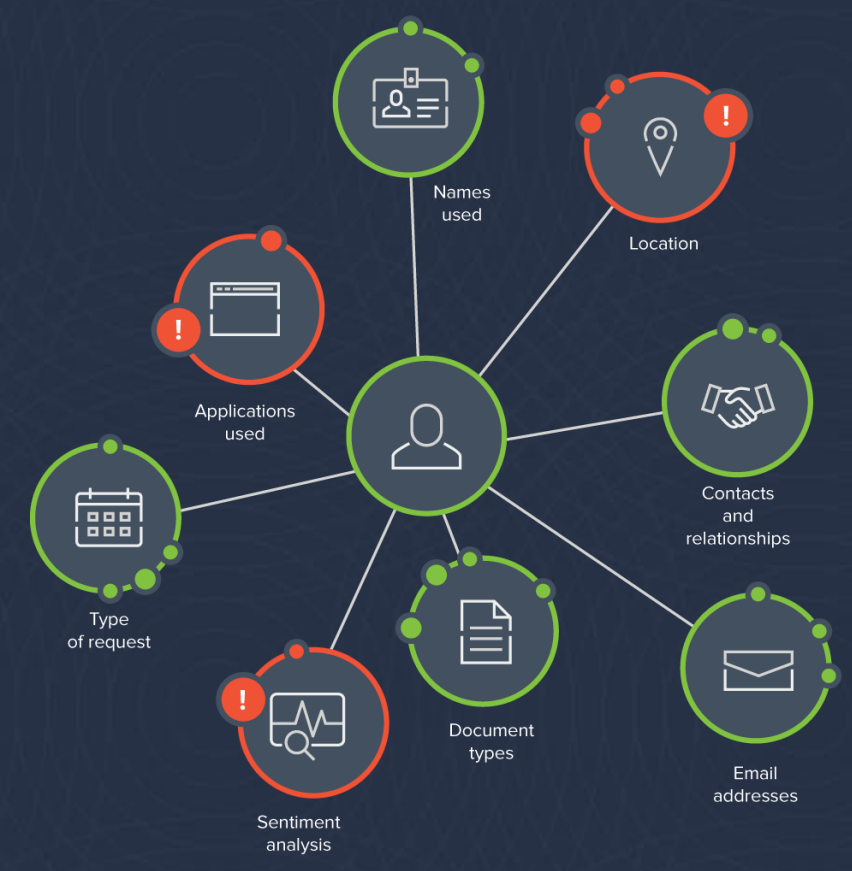

Versteht abnormales Verhalten Gateways = hunderte Regeln für zig individuelle Benutzer = nicht

### Beispiel: Impossible travel

Von Klagenfurt nach Moskau in 15 Minuten

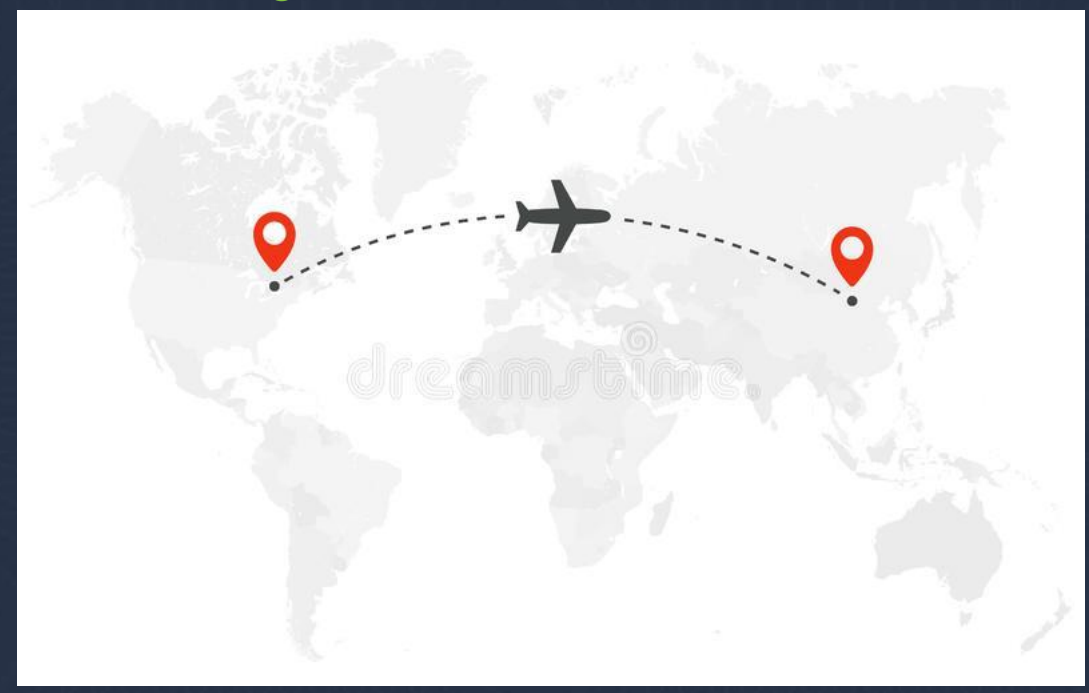

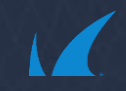

## BEC: Impersonation model

### Based on company sender stats model

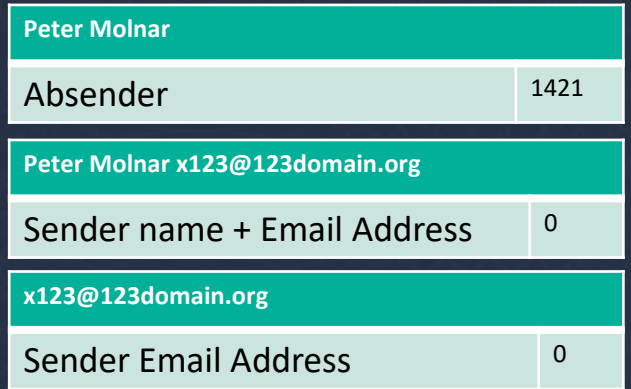

#### Message details From: Peter Molnar <x123@132domain.org> **1** Analysis Marco Schweighauser <marco@sookasa.onmicrosoft.com> To: **Action Taken** Moved to Junk folder Reply to: May 29, 2022 at 2:38 AM Date: Severity Subject Urgent **Very High** Confidence EMAIL **HEADERS** Determination **Impersonati** Got a moment ?? Give me your personal phone number. I need you to complete a purchase, its needed urgently. **Key indicators** This email makes an unusual request to Thanks. the recipient **Peter Molnar** The from address is not Peter Molnar's typical address CEO FIND SIMILAR MESSAGES CLOSE **REPORT FALSE POSITIVE**

### Explainable AI/ML creates trust

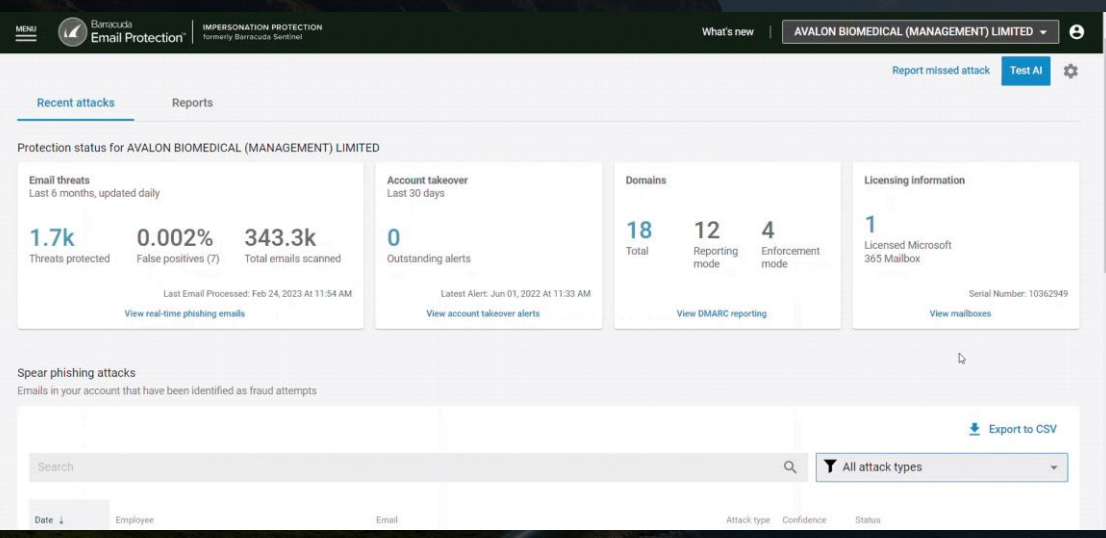

#### What

• Inline highlighting of threats

IMPROVED,

• New: Key phrases and statistics highlighting

### Benefit to customer

• Easy to understand threat detections

### Benefit to you

**Competitor** advantage

### Email banners to guide end users

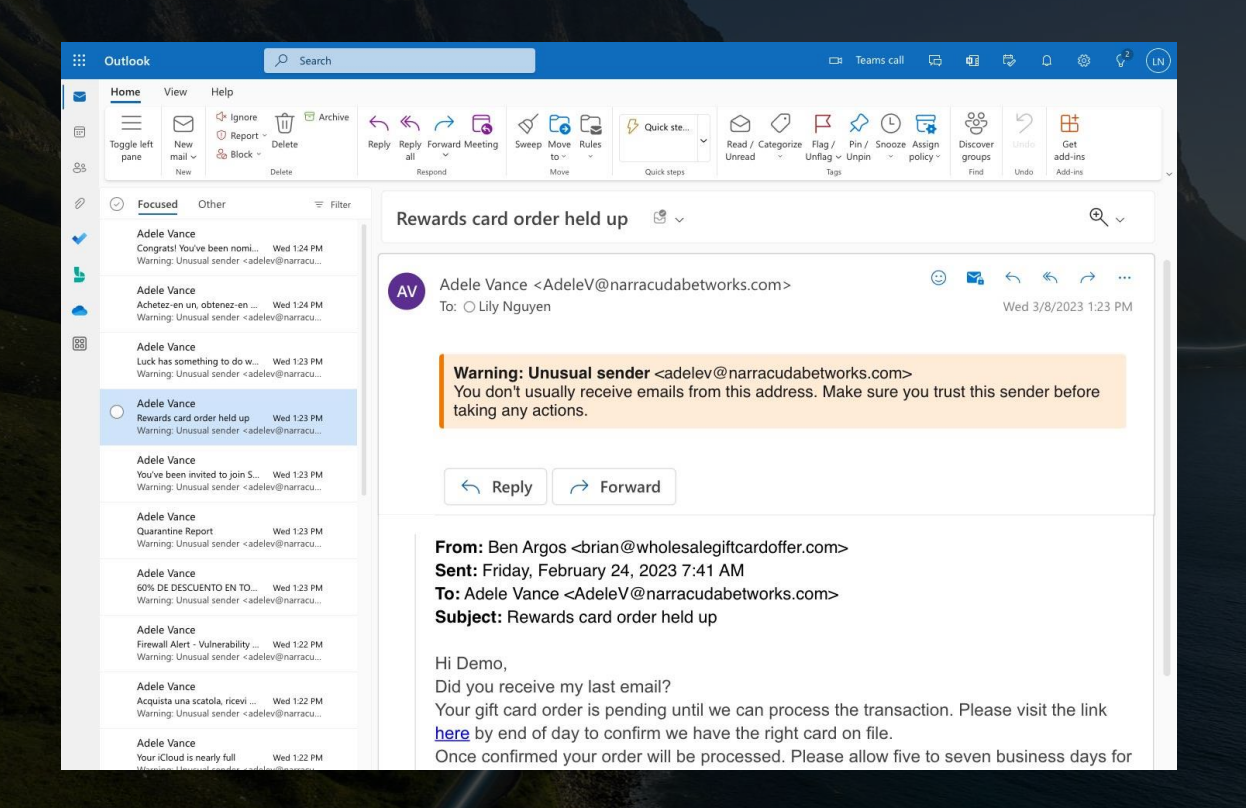

#### What

• Banners to educate end users

VEW,

### Benefit to customer

• Reduces risk and improves security awareness

### Customer feedback is essential

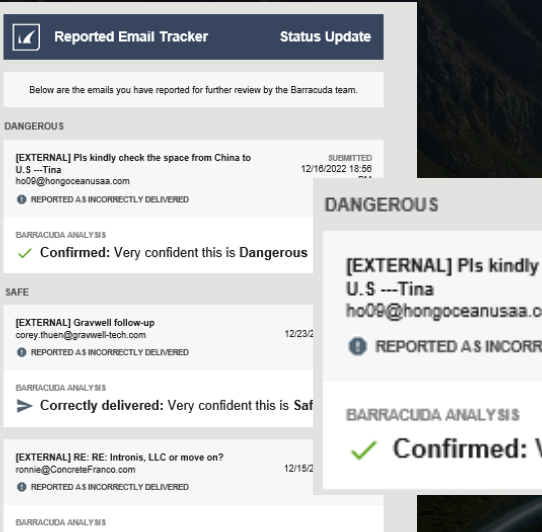

> Correctly delivered: Very confident this is Safe

What do the Reason Reported and Barracuda Analysis mean? To learn more about this update and its content, refer to Barracuda Campus.

reived this update because you or your administrator reported emails for analysis You will no longer receive these updates when your emails have all been analy.

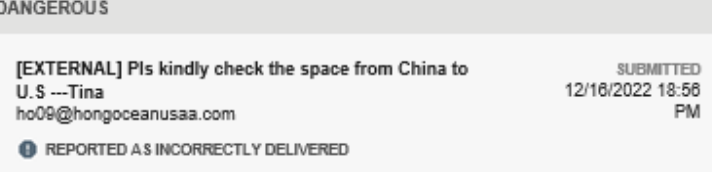

Very confident this is Dangerous

#### **What**

• Reported Email Tracker, providing Barracuda analysis to end users

NEW,

### Benefit to customer

• Visibility into efficacy feedback loop

### Benefit to you

• Competitive advantage

### Detection and response

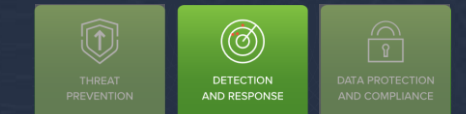

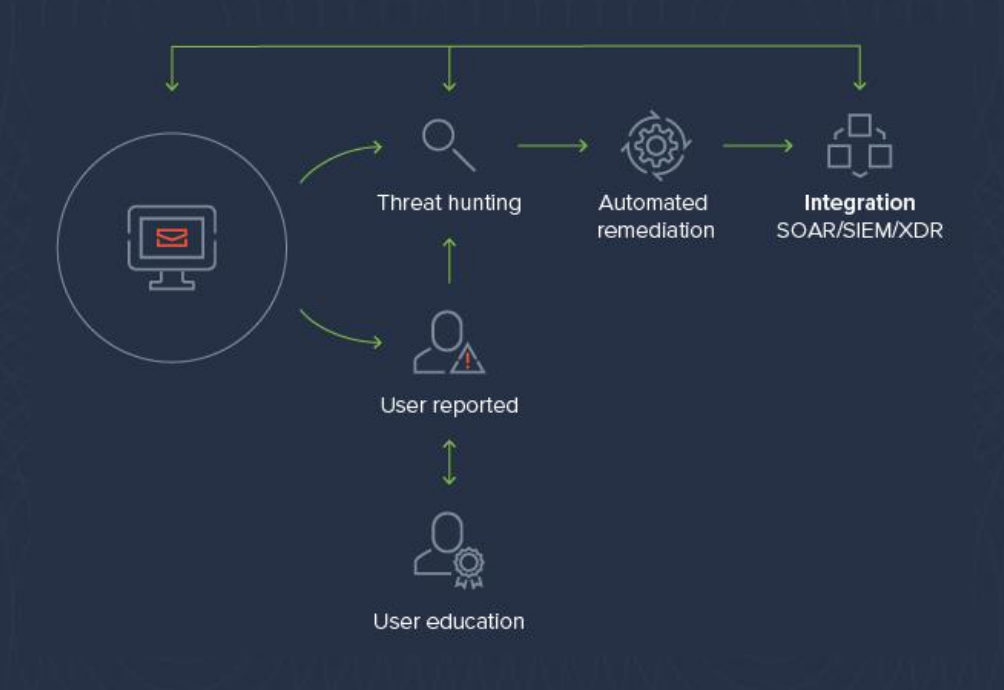

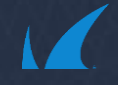

## Better insights, faster remediation

<u>ලා</u> **DETECTION** AND RESPONSE

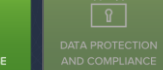

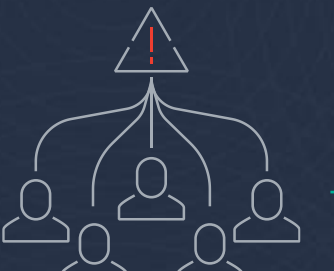

**Community** threat intelligence

Russian Federation Allowed Emails: 35

> **Geographical** Insights

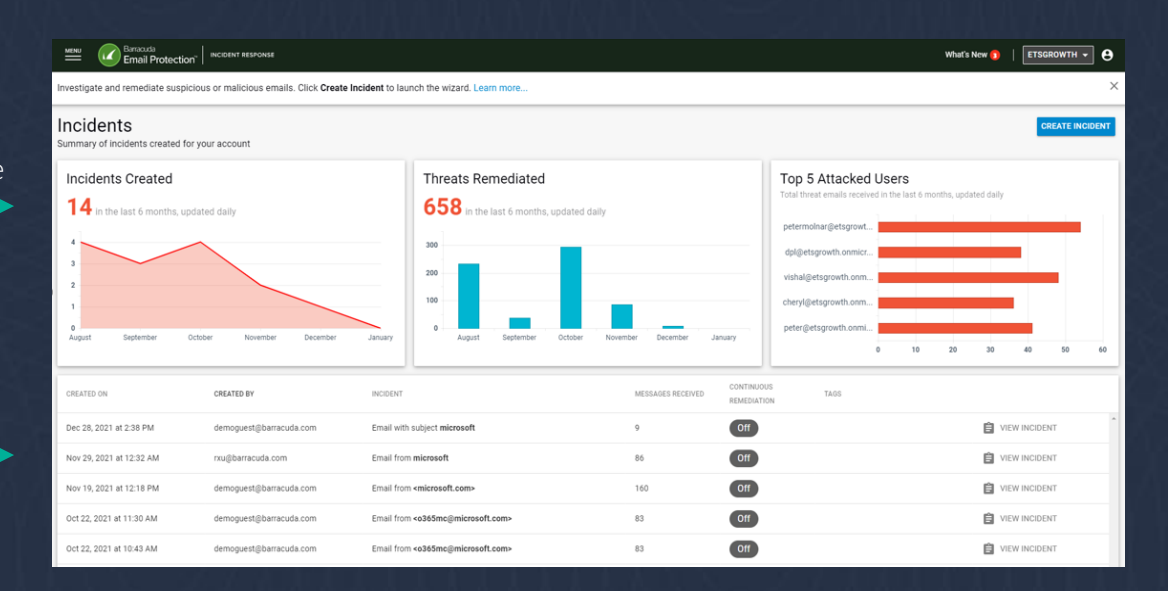

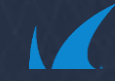

## Data protection and compliance

 $\widehat{\mathbb{P}}$ **DATA PROTECTION AND COMPLIANCE** 

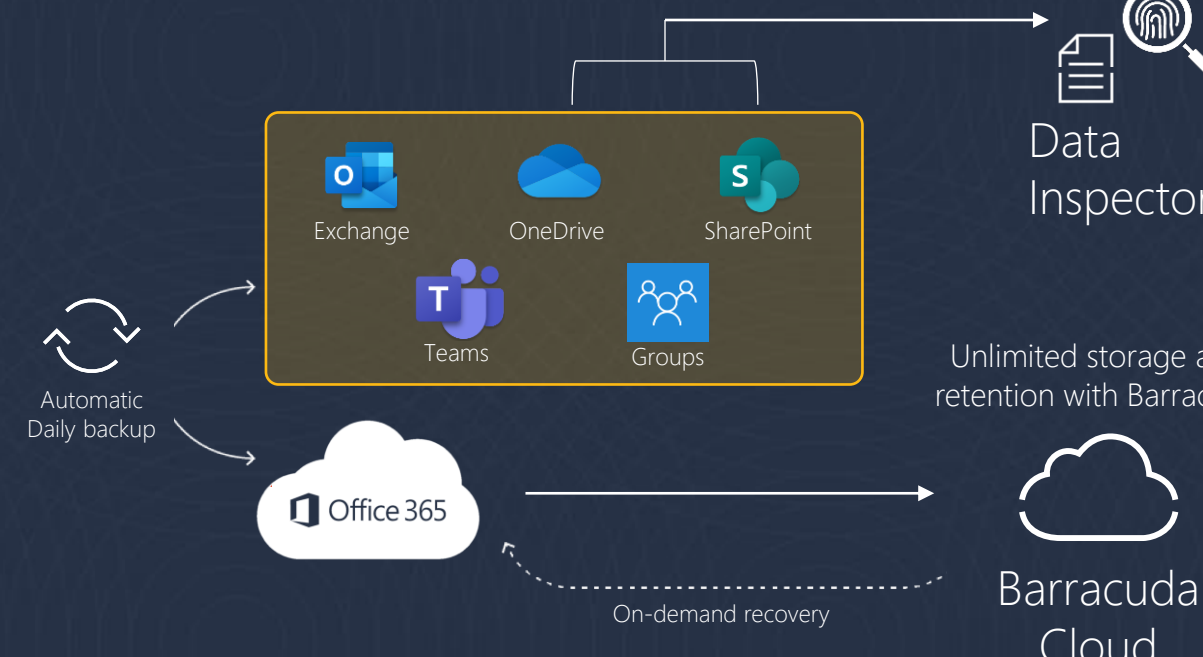

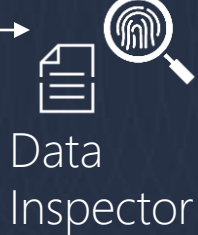

Unlimited storage and retention with Barracuda

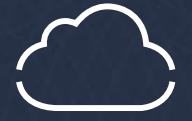

Cloud

### Geteilte Zuständigkeit in der Cloud

### **Shared responsibility model**

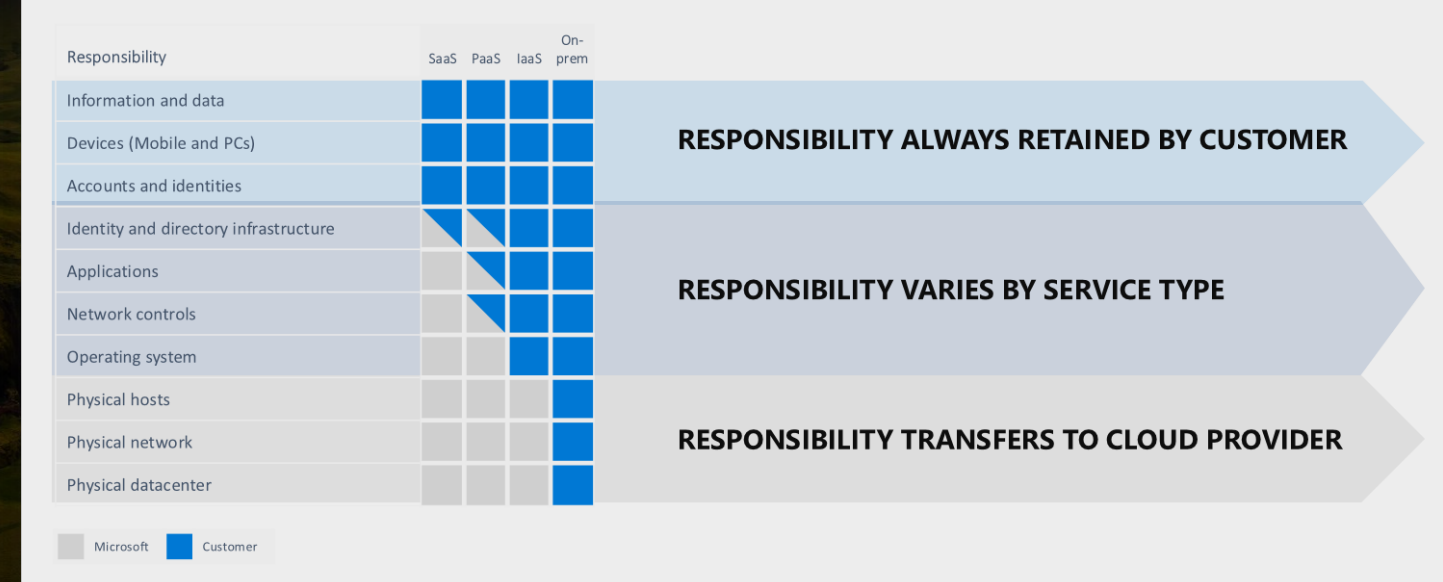

Graphics by Microsoft

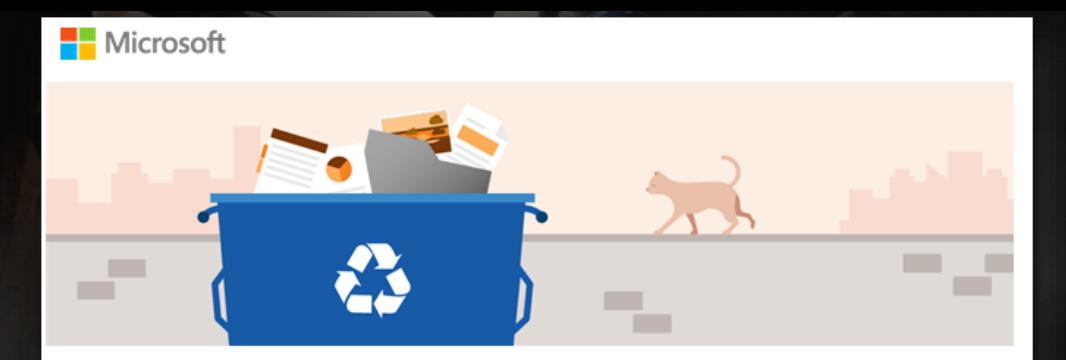

#### Files are permanently removed from the online recycle bin 93 days after they're deleted

Hi Julian Schreier,

We noticed that you recently deleted a large number of files from your OneDrive.

When files are deleted, they're stored in your recycle bin and can be restored within 93 days. After 93 days, deleted files are gone forever.

If you want to restore these files, go to the recycle bin. Select what you want to restore, and click the Restore button.

Ignore this mail if you meant to get rid of these files.

Learn more about deleting and restoring files.

#### **Recycle bin**

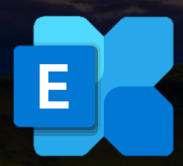

Intentional Deletion

- Mobile Mitarbeiter
- 'Mailbox voll' Benachrichtigung
- Löscht versehentlich Inhalt
- IT stellt wieder her

Intentional **Deletion** 

### Encryption

E

- 
- 
- 
- Konversation mit externem Kontakt
- Externer Kontakt uploaded ein infiziertes File
- Mitarbeiter öffnet es
- Ransomware lokal verschlüsselt OneDrive

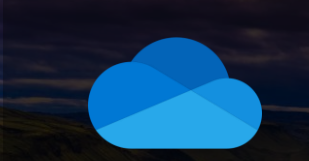

#### Intentional **Deletion**

E

- 
- 
- 
- 

#### Ransomware

- 
- 
- 
- 
- Ransomware verteilt sich
- Malware wurde über Cobalt Strike zugestellt
- OneDrive am Endpoint verschlüsselt und nach MS365 repliziert

Intentional **Deletion** 

E

- 
- 
- 
- 

- 
- 
- 
- 

Ransomware

- Ransomware spreads
- 
- 

#### Accidental **Deletion**

- Verwendet native Retention
- Storage Limit erreicht, Kunde möchte nicht mehr benötigte Kopien löschen. Verwendet die PowerShell dafür
- Löscht versehentlich zu viel

Intentional **Deletion** 

E

- 
- 
- 
- 

- 
- 
- 
- 

#### Ransomware

- Ransomware spreads
- 
- 
- Accidental Deletion
- 
- 
- 

#### Accidental Deletion

S

- User hatte mehr Zugriff als notwendig
- Löschte versehentlich eine SharePoint Site
- Möchte es wiederherstellen
- Native Tools nicht leicht zu bedienen

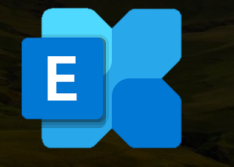

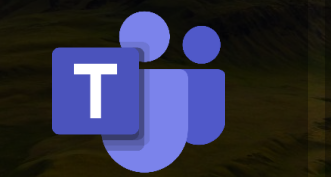

Intentional ntentional Encryption Ransomware Accidental<br>Deletion Encryption Ransomware Deletion

Deletion

Accidental Deletion

S

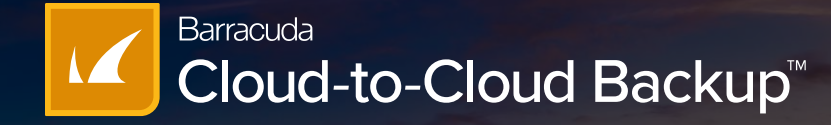

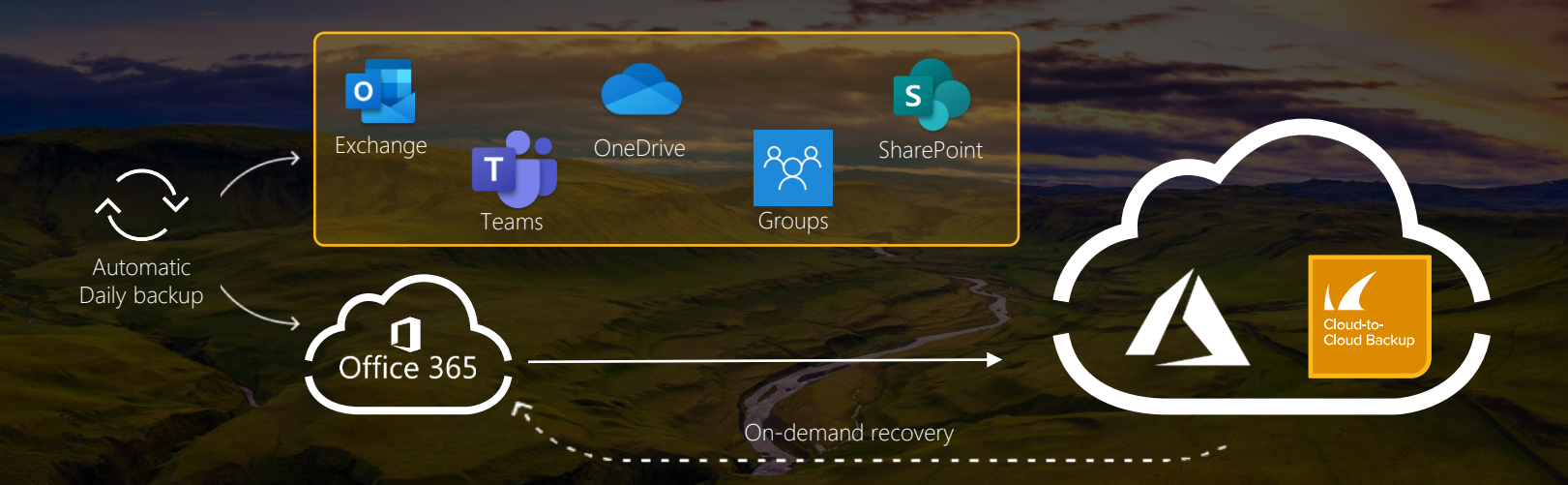

Schnelles deployment in unter 10 Minuten Granulare Wiederherstellung von Office 365 data sources

Keine Software or Hardware die installiert oder gemanaged werden muss. SaaS Service managed von Barracuda

Unlimitierter storage und retention

### Barracuda Office 365 survey:

#### **ARKET REPORT**

March 202

#### The state of Office 365 backup

Global shift to remote work intensifies data protection challenges. »

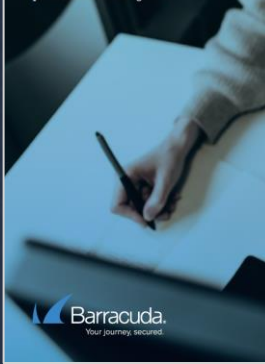

#### **Key findings**

#### **EINDING #**

#### Protecting data against attack and loss-both from outside actors and inside sources- is a key concern.

Data poorls to be nonterted from outside attacks, such as ransomerre, and from internal loss, such as accidental or malicious deletion. Data protection and security for both scenarios is strongly desired by respondents

Reprogramme attacks may not goove every day. but they remain top of mind, which is no surprise based on the ransomware transis in the news. While most news reports describe the fallout and often the means of attack, they don't describe what is targeted, lest this information be used for future attacks.

Despite not knowing what specifically may be attacked those to the term of Hunn 265 editor 265 could be the term of day ransomware; 72% of those polled were concerned about such an attack. Concern was highest in the U.S. (83%) and lowest in EMEA or malicious deletion is a far more common issue and equally (67%), with APAC coming in at 73%.

This is perhaps not surprising, given that more than half of respondents have heen a victim of rensomeane. The neonraphiefferences alice here as well. Nearly two-thirds of U.S.

I am concerned with ransomware locking/attacking my O365 data

72% agree auto  $\sqrt{8}$  $\sqrt{2}$ 

 $\sqrt{2}$ 

 $\sqrt{2}$ 

recryptions (6/%) have fallen victim to renonmiesto, while 55% of ARAC responsively and only 42% of compositoris in EMEA have been affected by these attacks. The pain associated with being shut out of email and other collaborative applications is clear, especially with the extent of remote work.

other factor that ramps up the concern around ransomware is the current conserpance translate data auditoation, whose the data is stolen before it is locked and the information is sold back to the owner or in cases where the owner of the data will not pay. it is sold to the highest hidder on the dark web. Oata breaches such as those are potentially embarrassing and often expensive

When it comes to data protection, security against accidental concerning. Nearly 80% of those surveyed went multiple layers of role-based access control to limit who has access to potentially harmful actions, such as data deletion and curring

My organization has experienced a ransomware attack 52% antoo - 17th

#### **AAAAAAAAA**

Multiple layers of role-based access control for backup copies is important to me. 70% annopus pro- $\begin{array}{l} \circledcirc \circledcirc \circledcirc \circledcirc \circledcirc \circledcirc \circledcirc \end{array}$ 

 $73\%$  - I am concerned around complying with data privacy requirements

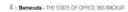

## Maintaining compliance is challenging

50% YoY, electronic data growing exponentially

200 regulatory updates per day from 750 regulatory bodies

47% of executives were unsure what data compliance standards applied to their organization

### Was ist falsch daran, sensible Daten auf OneDrive und SharePoint zu speichern?

- Sie können schwer kontrollieren, was Benutzer in SharePoint und OneDrive ablegen
- Es kann herausfordernd sein die Freigabe dieser Daten zu kontrollieren
- Es ist schwierig, sensible Daten zu finden, die ein Risiko für Ihr Unternehmen darstellen.
- Es erfüllt möglicherweise nicht die Compliance-Anforderungen für die Speicherung sensibler Daten

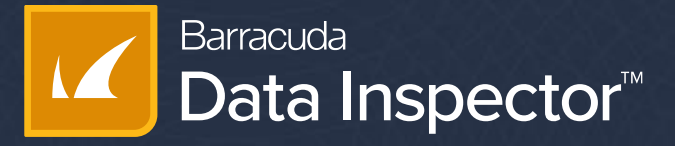

Automatisierte Erkennung von sensiblen Daten und Malware in OneDrive und SharePoint.

- Einfache Überprüfung der Ergebnisse mit Hilfe von geschwärzten Vorschaubildern
- Über 130 integrierte Klassifikatoren + Unterstützung für benutzerdefinierte Klassifikatoren
- Automatische Benachrichtigungen an Administratoren und Endbenutzer
- Kontrolle der Datenresidenz
- 100% SaaS, keine Einrichtung, schnelle Anmeldung

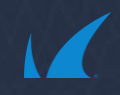

## Lets walk through -

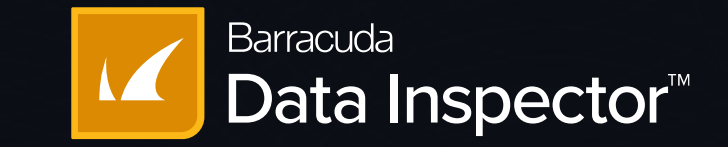

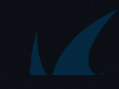

### **Barracuda Data Inspector<sup>™</sup>**

- Überblick über PII (personally identifiable information)
- Erkennen Sie Risiken auf einen Blick.
- Erkennen von latent threats in SharePoint und OneDrive ohne dem Risiko einer versehentlichen Aktivierung.
- Durch das Aufspüren vorhandener und neuer sensibler Daten gewährleisten Sie die Einhaltung von Vorschriften und reduzieren Risiko

# Thank You

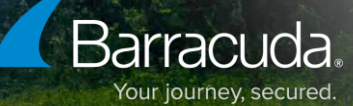